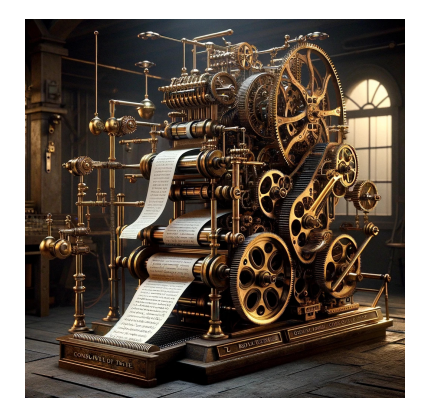

# **Correct, Fast LR(1) Unparsing**

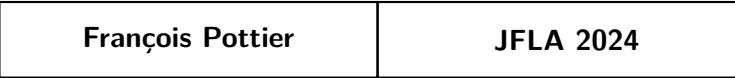

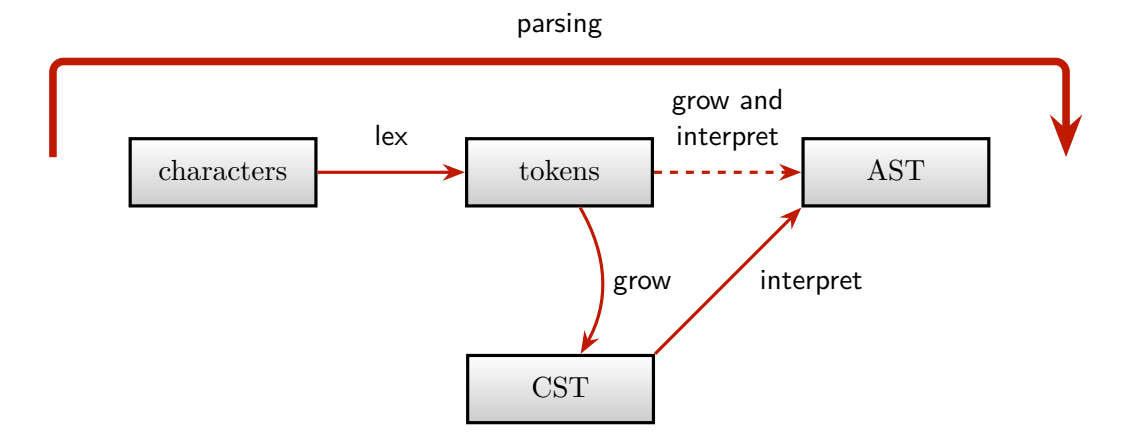

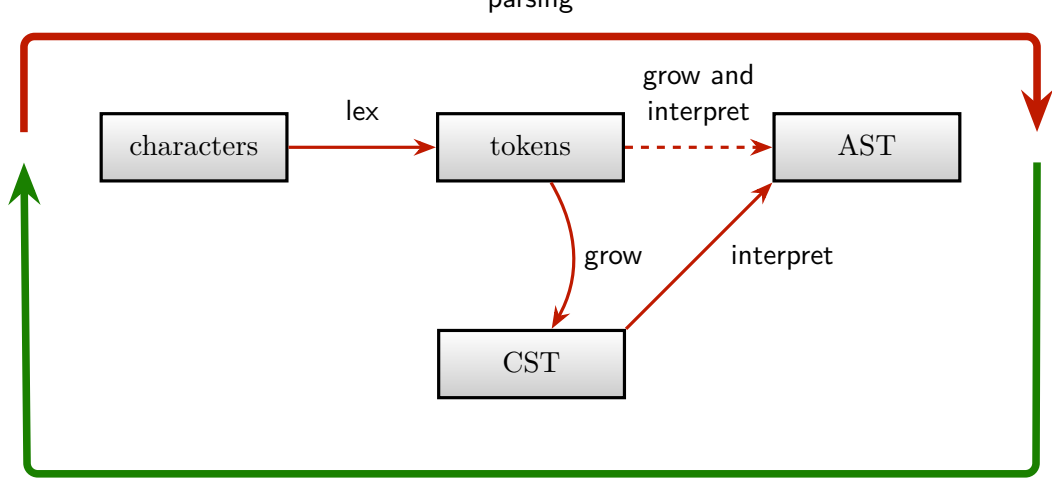

parsing

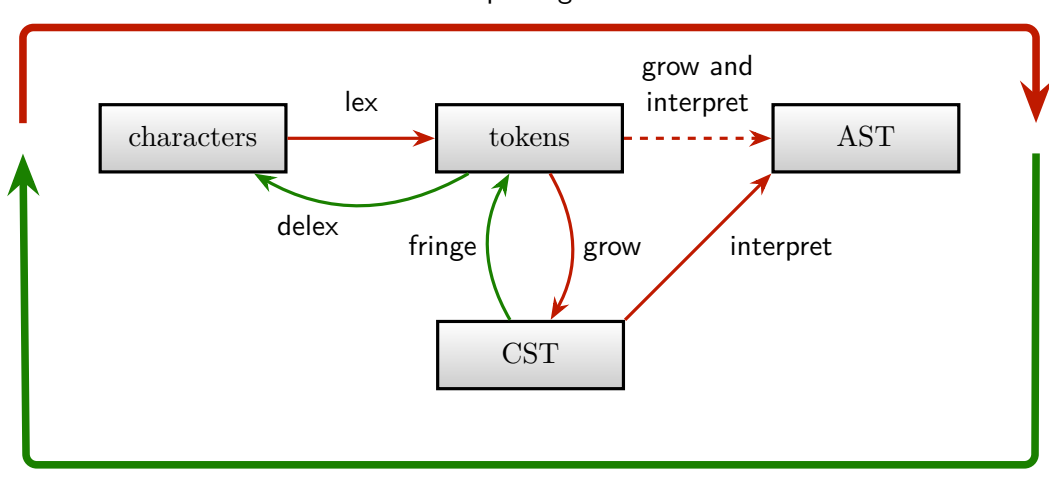

parsing

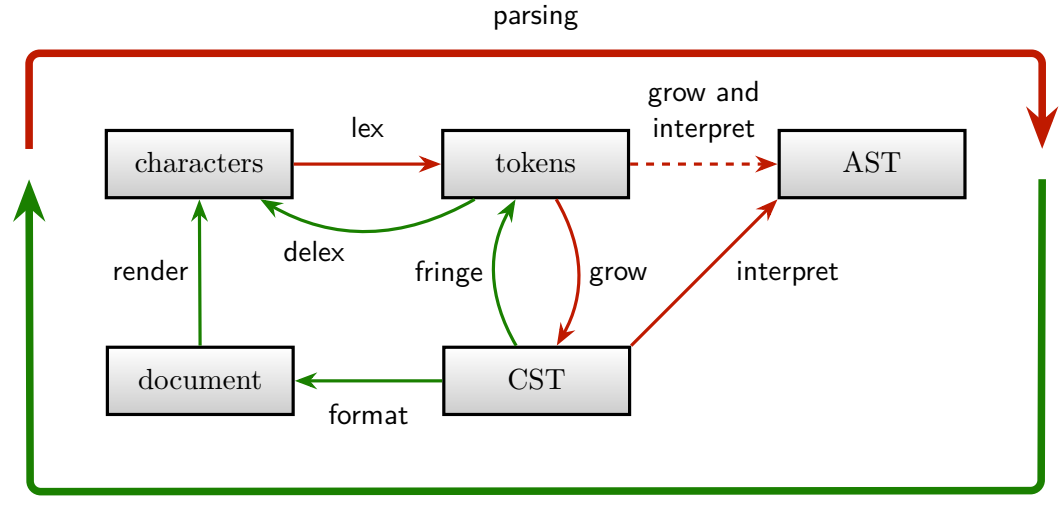

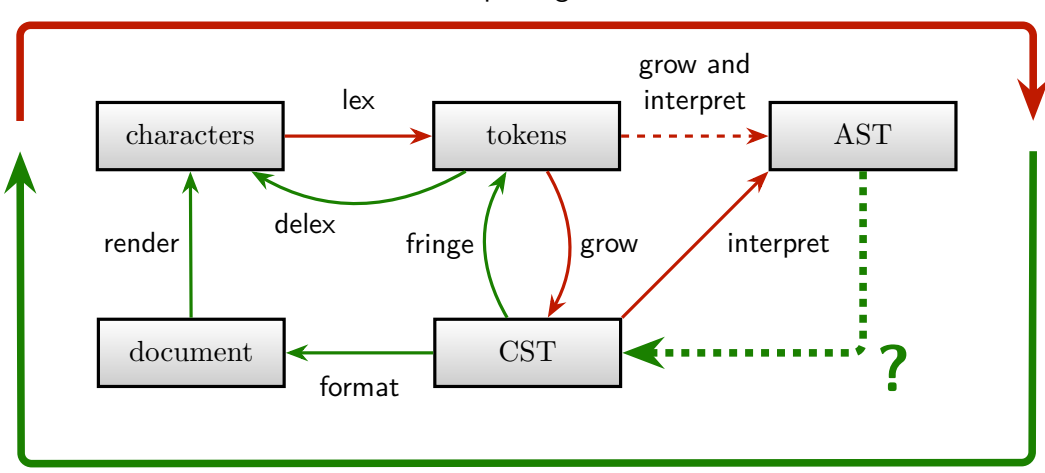

parsing

Can we **automatically generate** a translation of ASTs to CSTs?

Can we **automatically generate** a translation of ASTs to CSTs?

• **No!** Semantic actions are arbitrary OCaml code, so cannot (in general) be inverted.

Can we **let the user** write a translation of ASTs to CSTs?

Can we **automatically generate** a translation of ASTs to CSTs?

• **No!** Semantic actions are arbitrary OCaml code, so cannot (in general) be inverted.

Can we **let the user** write a translation of ASTs to CSTs?

• **No!** Some CSTs are **not viable** and must be avoided.

## Not All CSTs Are Viable

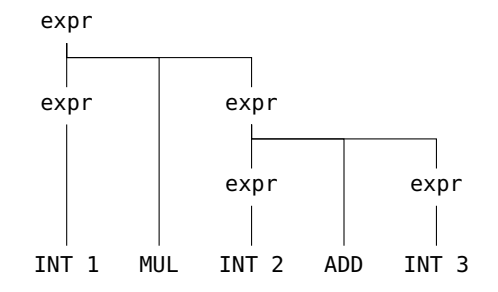

This CST is **not viable**: it does not satisfy grow( $\text{fringe}(c)$ ) = c. In other words, parsing 1\*2+3 does not produce this tree. In other words, the parser cannot construct this tree.

One should **never** attempt to print this tree!

## Some CSTs Are Viable

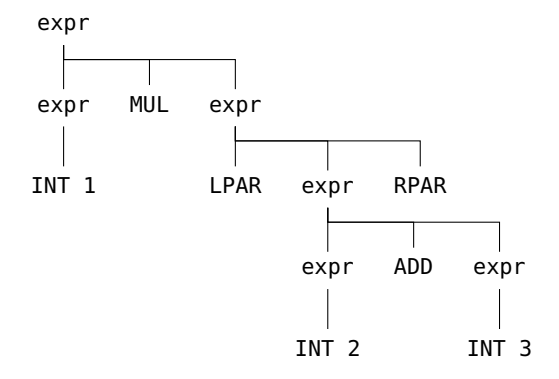

Here is a **viable** CST whose fringe is 1\*(2+3).

It represents **the same AST** as the previous non-viable tree.

This is the CST that we wish to print! **Parentheses** are necessary in this example.

Can we **automatically generate** a translation of ASTs to CSTs?

Can we **automatically generate** a translation of ASTs to CSTs?

• No.

Can we **let the user** write a translation of ASTs to CSTs?

Can we **automatically generate** a translation of ASTs to CSTs?

 $\bullet$  No.

Can we **let the user** write a translation of ASTs to CSTs?

• No. Guaranteeing that a viable tree is obtained can be **difficult** and **error-prone**. Maintaining this guarantee as the parser evolves seems difficult as well.

To escape this conundrum, we propose to **split** this step:

- **let the user** translate an AST to (a description of) a **set** of possible CSTs;
- **generate and/or provide** an algorithm that selects a viable CST among this set.

To escape this conundrum, we propose to **split** this step:

- **let the user** translate an AST to (a description of) a **set** of possible CSTs;
- **generate and/or provide** an algorithm that selects a viable CST among this set.

Thus,

- the user deals with the problem of **inverting the semantic actions**;
- the user indicates **where parentheses may be inserted**;
- the tool decides **where to actually insert parentheses**.

To escape this conundrum, we propose to **split** this step:

- **let the user** translate an AST to (a description of) a **set** of possible CSTs;
- **generate and/or provide** an algorithm that selects a viable CST among this set.

Thus,

- the user deals with the problem of **inverting the semantic actions**;
- the user indicates **where parentheses may be inserted**;
- the tool decides **where to actually insert parentheses**.

A DCST resembles a CST but can contain binary **disjunction** nodes. It is usually a **DAG**.

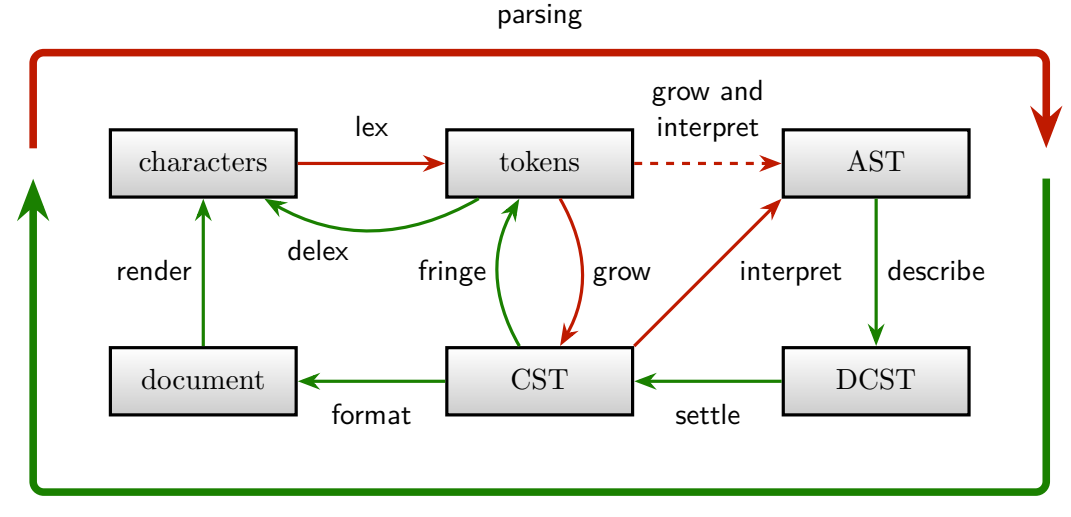

# Summary of Contributions

Menhir can now:

- generate **abstract types of DCSTs** and **a DCST construction API** so the user can translate ASTs to DCSTs.
- generate **abstract types of CSTs** and **a CST deconstruction API** so the user can translate CSTs to documents or strings.
- provide a **translation of DCSTs to CSTs** whose correctness is guaranteed, even if the grammar has conflicts and uses %left, %right, %nonassoc, %prec.

Only **viable CSTs** can ever be constructed.

## Limitations

**Two** DCST-to-CST translations have been implemented:

- one is fast but **incomplete**: in certain (unlikely?) situations, it can fail to find a viable CST even though there exists one.
- the other is complete but can be 15x **slower**, due to memoization.

# Limitations

**Two** DCST-to-CST translations have been implemented:

- one is fast but **incomplete**: in certain (unlikely?) situations, it can fail to find a viable CST even though there exists one.
- the other is complete but can be 15x **slower**, due to memoization.

This new facility has **no known users** yet...

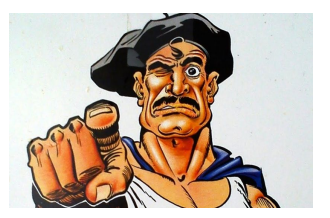

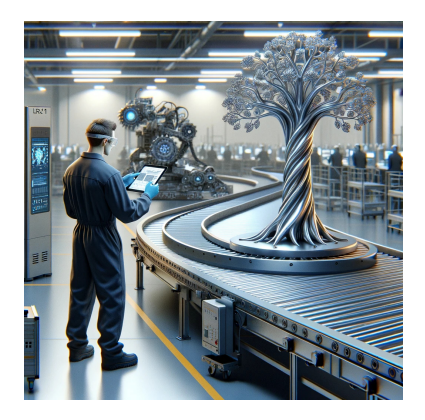

**How Unparsing Is Used, and How It Works**

Here are **abstract syntax trees** for arithmetic expressions:

```
type binop = BAdd | BMul (* Binary operators *)
type expr = (* Expressions *)
 | EConst of int
 | EBinOp of expr * binop * expr
type main = expr AST.ml
```
As usual, the tokens are defined first:

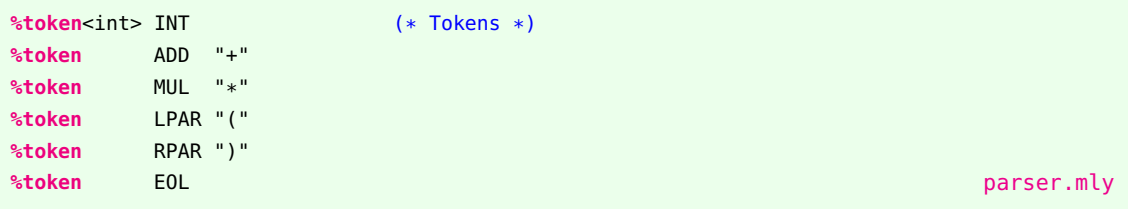

#### Then, **precedence declarations** are provided:

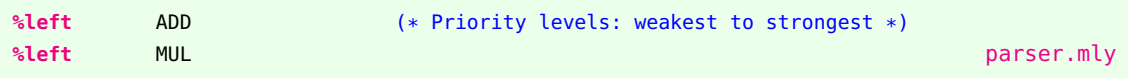

#### Then, an **unstratified** syntax of expressions is given:

```
%inline op:
| ADD { BAdd } [@name add]
| MUL { BMul } [@name mul]
expr:
| LPAR; e = expr; RPAR { e } [@name paren]
| i = INT { EConst i } [@name const]
| e1 = expr; op = op; e2 = expr { EBinOp (e1, op, e2) }
main:
| e = expr; EOL { e } [@name eol] parser.mly
```
The [@name] attributes influence the generated CST and DCST APIs.

# The LR(1) Automaton

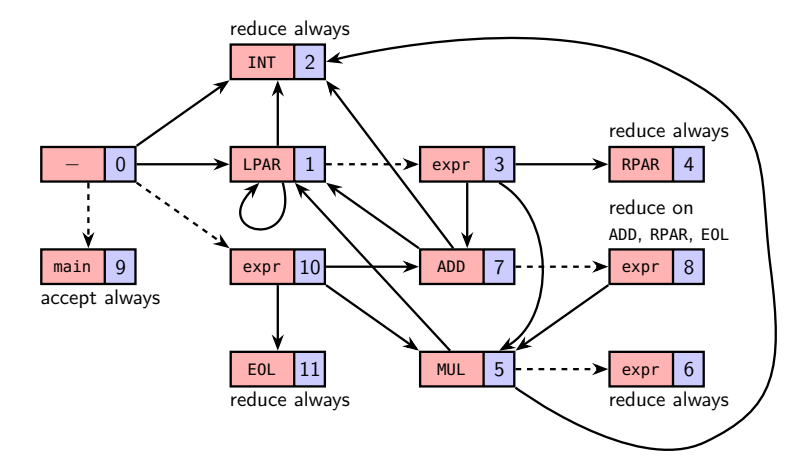

A shift/reduce conflict on MUL in state 8 is resolved in favor of shifting.

A shift/reduce conflict on ADD in state 6 is resolved in favor of reduction.

# The Generated DCST API

The generated parser contains this submodule:

```
module DCST : sig
 type expr
 type main
 val expr_choice: expr -> expr -> expr (* Constructors for [expr] *)
 val paren: expr -> expr
 val const: (int) -> expr
 val add: expr -> expr -> expr
 val mul: expr -> expr -> expr
 val main_choice: main -> main -> main (* Constructors for [main] *)
 val eol: expr -> main
end parser.mli
```
# Translating ASTs to DCSTs

The user exploits the DCST construction API as follows:

```
let possibly_paren (e : DCST.expr) : DCST.expr =
 DCST.expr_choice e (DCST.paren e) (* [e] is shared: a DAG is built *)
let rec expr (e : AST.expr) : DCST.expr =
 possibly_paren @@ (* at every node, parentheses may be inserted *)
 match e with
 | EConst i -> DCST.const i
 | EBinOp (e1, BAdd, e2) -> DCST.add (expr e1) (expr e2)
 | EBinOp (e1, BMul, e2) -> DCST.mul (expr e1) (expr e2)
and main : AST.main -> DCST.main = function
 | e -> DCST.eol (expr e) AST2DCST.ml
```
# An Example DCST

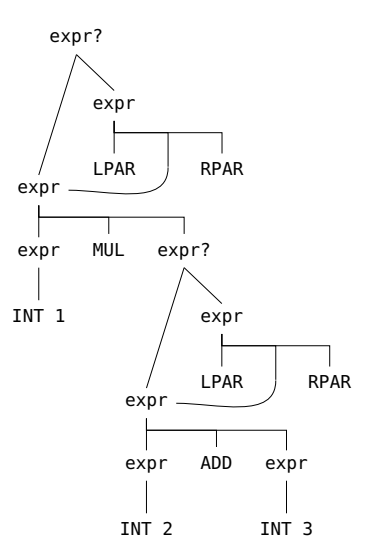

## The CST That We Expect

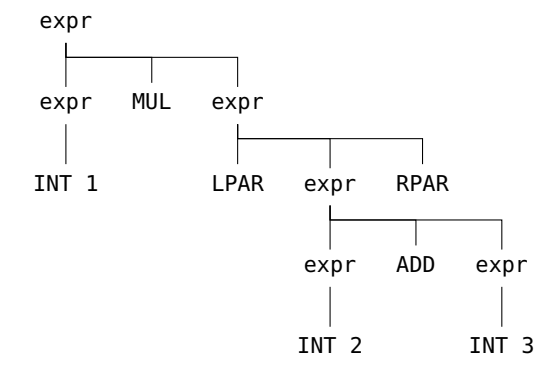

## DCST to CST Conversion: API

The generated parser contains this submodule:

```
module Settle : sig
  val main: DCST.main -> CST.main option
end parser.mli parser.mli parser.mli parser.mli parser.mli parser.mli parser.mli parser.mli parser.mli parser.mli
```
# DCST to CST Conversion: Key Insights

Suppose you have access to the parse tables.

To **check** that a CST is viable, **run the parser** on its fringe. Verify that the parser succeeds and produces this tree.

# DCST to CST Conversion: Key Insights

Suppose you have access to the parse tables.

To **check** that a CST is viable, **run the parser** on its fringe. Verify that the parser succeeds and produces this tree.

• In reality, viability depends on the parser's state and on the lookahead symbol.

# DCST to CST Conversion: Key Insights

Suppose you have access to the parse tables.

To **check** that a CST is viable, **run the parser** on its fringe. Verify that the parser succeeds and produces this tree.

• In reality, viability depends on the parser's state and on the lookahead symbol.

To **transform** a DCST into a viable CST, **run the parser** on its fringe. At disjunction nodes, choose a viable child:

Suppose you have access to the parse tables.

To **check** that a CST is viable, **run the parser** on its fringe. Verify that the parser succeeds and produces this tree.

• In reality, viability depends on the parser's state and on the lookahead symbol.

To **transform** a DCST into a viable CST, **run the parser** on its fringe. At disjunction nodes, choose a viable child:

• by trying both children and **backtracking** (complete; **exponentially slow**), or

Suppose you have access to the parse tables.

To **check** that a CST is viable, **run the parser** on its fringe. Verify that the parser succeeds and produces this tree.

• In reality, viability depends on the parser's state and on the lookahead symbol.

To **transform** a DCST into a viable CST, **run the parser** on its fringe. At disjunction nodes, choose a viable child:

- by trying both children and **backtracking** (complete; **exponentially slow**), or
- by trying both children and **memoizing** shared subgoals (complete; **slow**), or

Suppose you have access to the parse tables.

To **check** that a CST is viable, **run the parser** on its fringe. Verify that the parser succeeds and produces this tree.

• In reality, viability depends on the parser's state and on the lookahead symbol.

To **transform** a DCST into a viable CST, **run the parser** on its fringe. At disjunction nodes, choose a viable child:

- by trying both children and **backtracking** (complete; **exponentially slow**), or
- by trying both children and **memoizing** shared subgoals (complete; **slow**), or
- by **committing** to the first child if it seems **apparently viable** (**incomplete**; fast).

# The CST Deconstruction API

The generated parser contains this submodule:

```
module CST : sig
 type expr
 type main
 class virtual ['r] reduce : object
   method virtual zero : 'r (* Document construction methods *)
   method virtual cat : 'r -> 'r -> 'r
   method virtual text : string -> 'r
   method visit_expr : expr -> 'r (* Visitor methods *)
   method case_paren : expr -> 'r
   method case_add : expr -> expr -> 'r
   method case_mul : expr -> expr -> 'r
     (* ... more visitor methods and case methods ... *)
 end
end parser.mli
```
# Translating CSTs to Strings

The user instantiates (just) the virtual methods:

```
class print = object
 inherit [string] CST.reduce
 method zero = "method cat = (^\wedge)method text s = s
 method visit_INT i = Printf.sprintf "%d" i
 method visit_EOL = "\n"
end
let main (m : CST.main) : string =
 (new print)#visit_main m CST2String.ml
```
This code makes no decisions regarding parenthesization. It is **just a printer**.

# Translating CSTs to Strings

This kind of output is produced:

65\*((22+38)\*69+(24+58))+(84\*70+(20+63\*83\*97+49\*(70+0))\*(93+89)\*(12\*15+85+21))

## Translating CSTs to Documents

The user instantiates the virtual methods and overrides a few other methods:

```
open PPrint
class print = object (self)
 inherit [document] CST.reduce as super
 method! visit_ADD = space ^^ plus ^^ break 1
 method! visit_MUL = space ^^ star ^^ break 1
 method! visit expr e = group (super#visit_expr e)
 method! case_paren e = nest 2 (lparen ^^ self#visit_expr e) ^^ rparen
   (* ... a few more methods ... *)
end
let main (m : CST.main) : document =
 (new print)#visit_main m CST2Document.ml
```
Again, this code makes no decisions regarding parenthesization.

# Translating CSTs to Strings

This kind of output is produced:

```
65 *
( (22 + 38) * 69 +(24 + 58)) +(84 * 70 +(20 +63 * 83 * 97 +49 * (70 + 0)) *
  (93 + 89) *(12 * 15 + 85 +21
  )
)
```
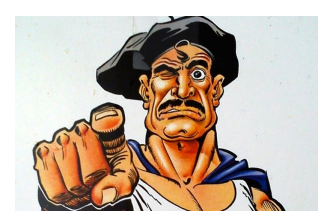

À **vous** de jouer!